# Universal Shift Register Using SR Flip Flop

Tabish Ahmad

Zakir Hussain College of Engineering and Technology, Aligarh Muslim University

#### **THEORY:**

Universal shift register is a sequential circuit made of basic SR flip flops and is used to store data or shift the data. In this type of register we have basically 3 main operations that are parallel loading of data, right shift of data, or left shift of data. While shift operation, data is loaded serially through DSR and DSL inputs (in circuit diagram) during right shift and left shift respectively. For these operations this circuit has select lines to select a particular operation to be performed. Below is the table showing assigned operation for each select input.

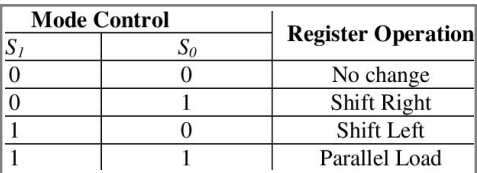

For select input '00' hold operation takes place i.e. whatever data is stored at output will remain there unchanged.

For select input '01' right shift operation occur and data is shifted right bit by bit at every positive going transition of clock (for positive edge triggered flip flop).

For select input '10' left shift operation occur and data is shifted left bit by bit at every positive going transition of clock (for positive edge triggered flip flop).

For select input '11' parallel loading takes place and whatever data is at input, gets loaded at output parallelly.

All flip flops used in this circuit are synchronous with each other as a single clock is connected to every flip flop.

### **CIRCUIT DIAGRAM:**

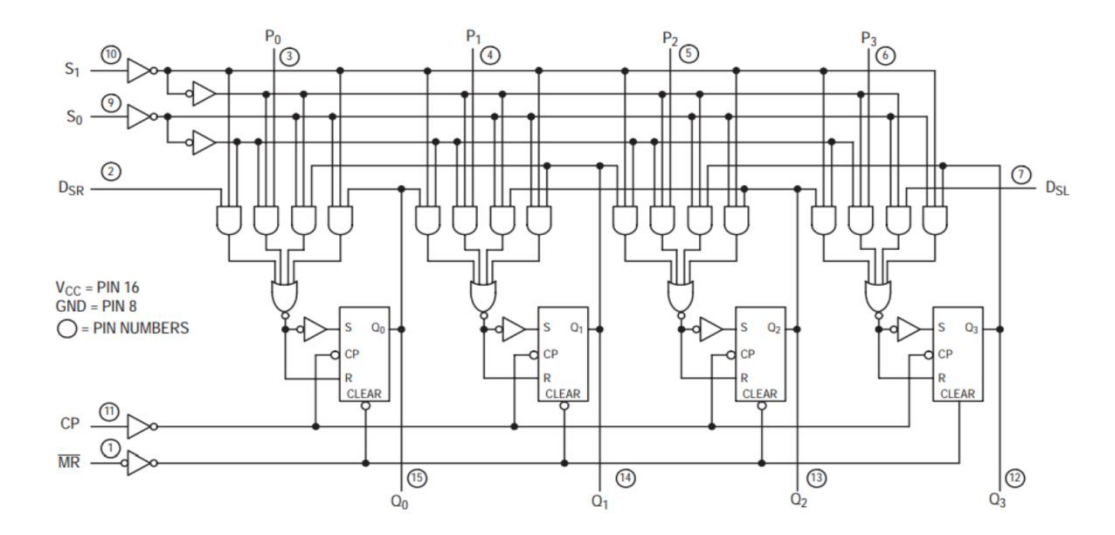

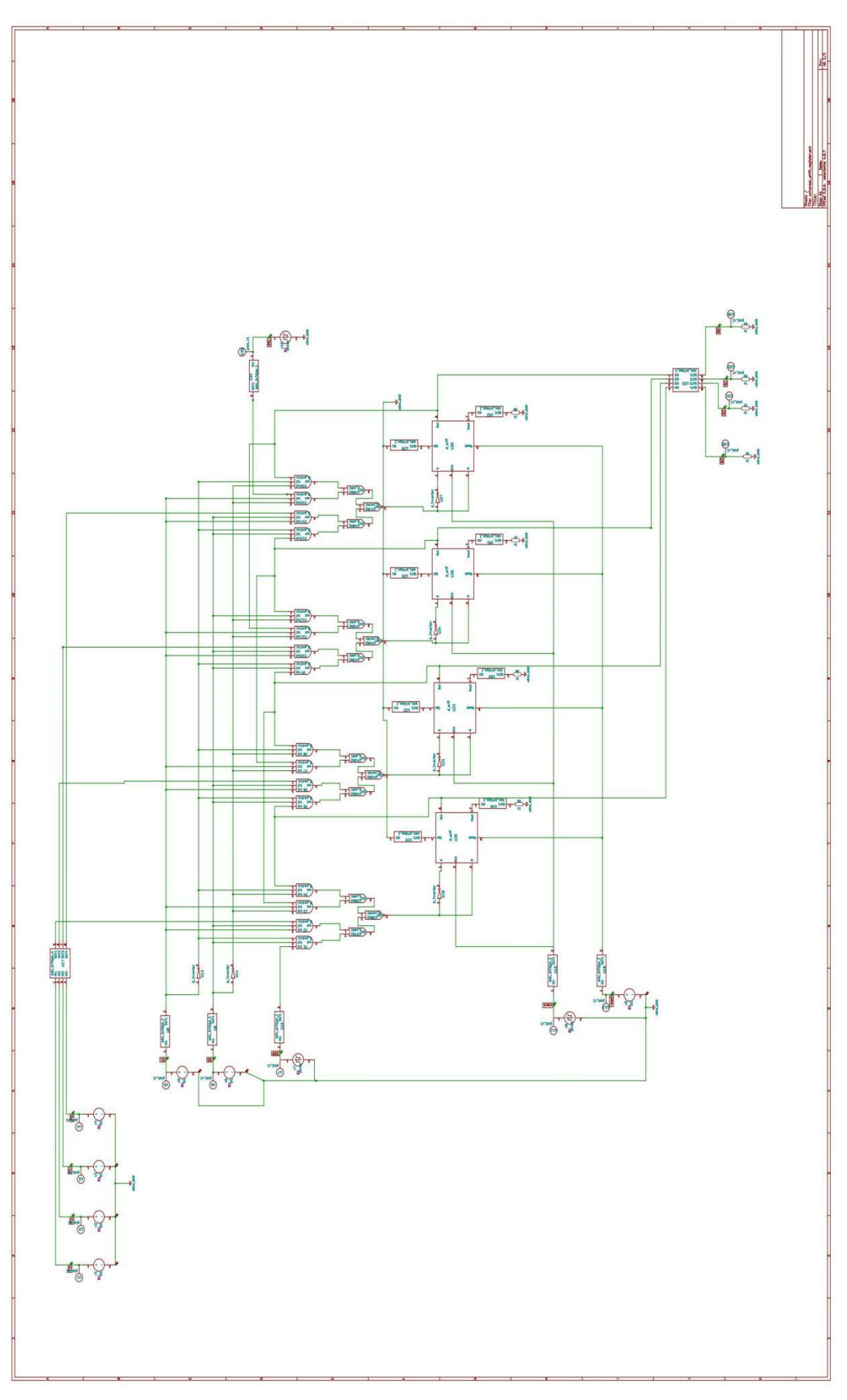

ESim schematic

# **TERMS USED IN ESIM SCHEMATIC:**

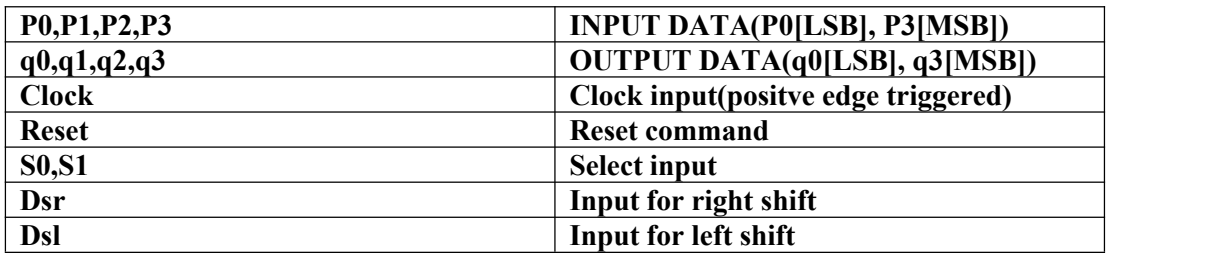

### **RESULTS:**

# **1) NgSpice plots**

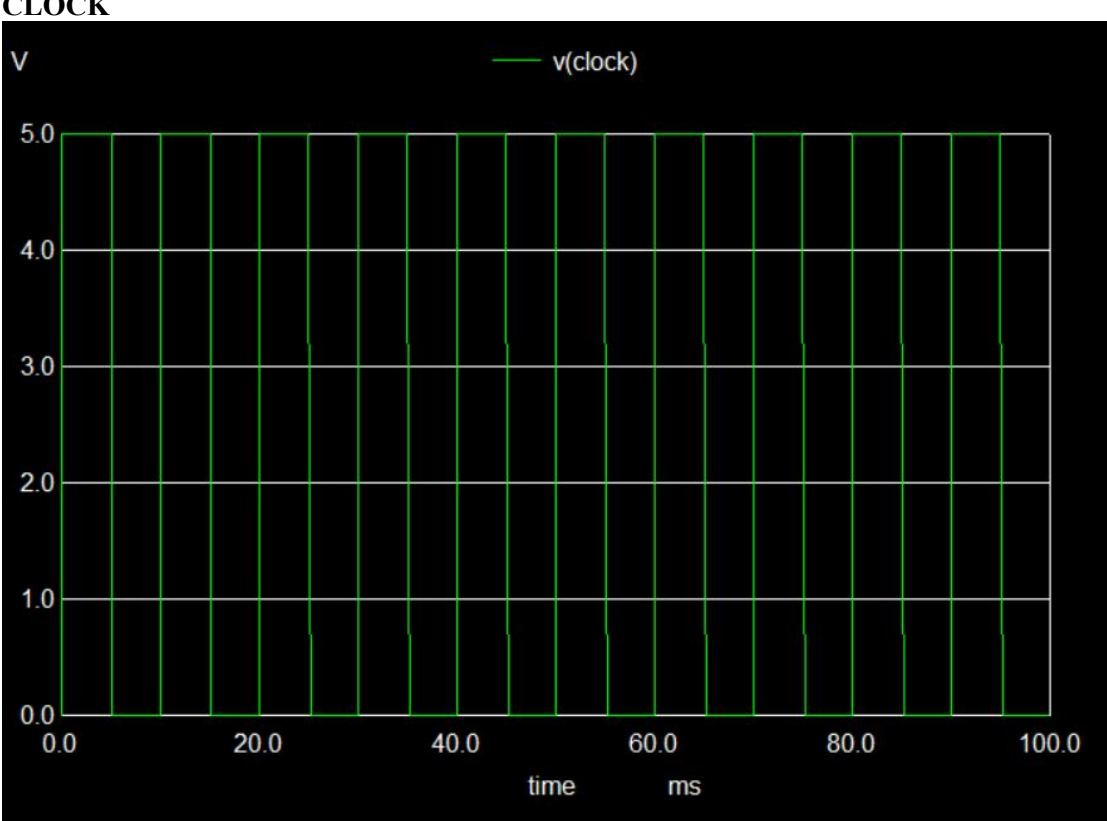

## **CLOCK**

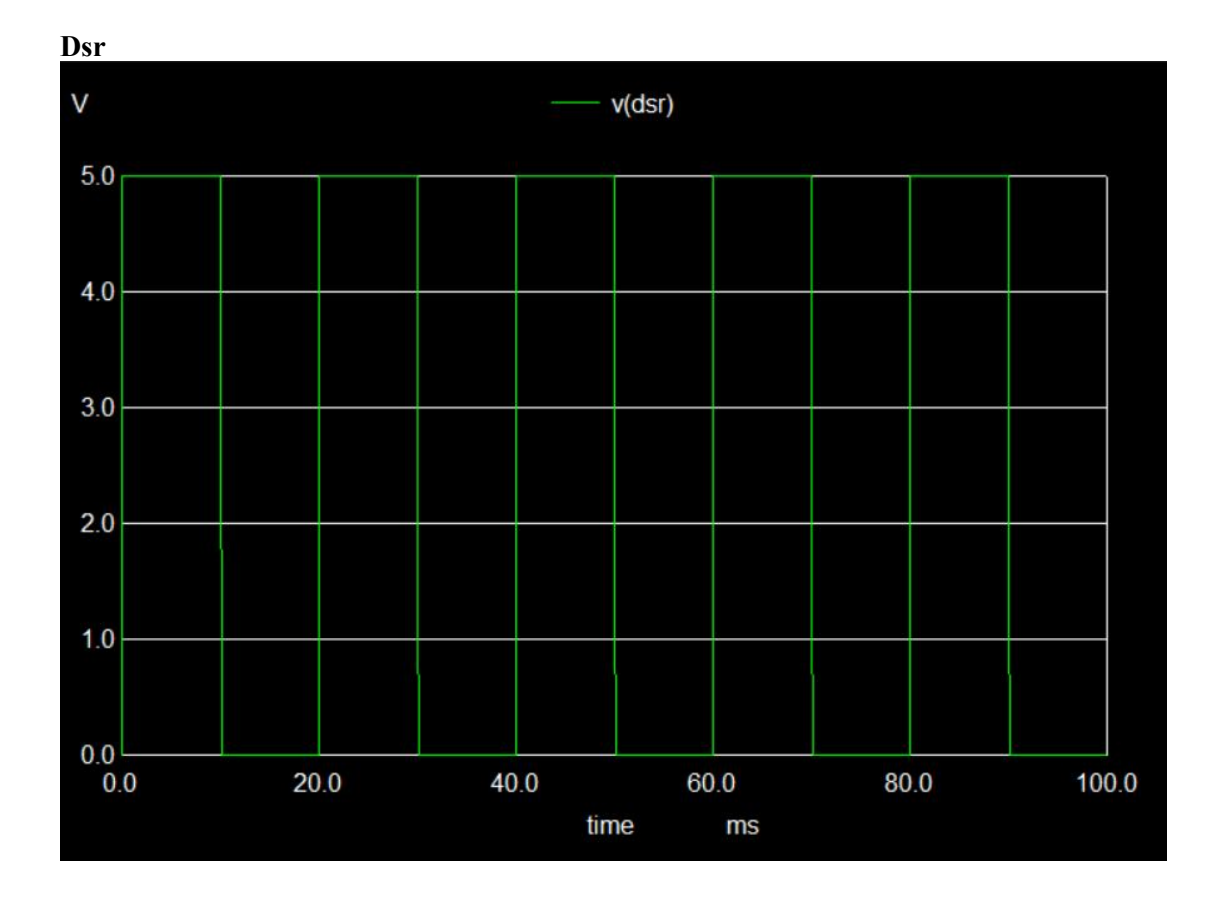

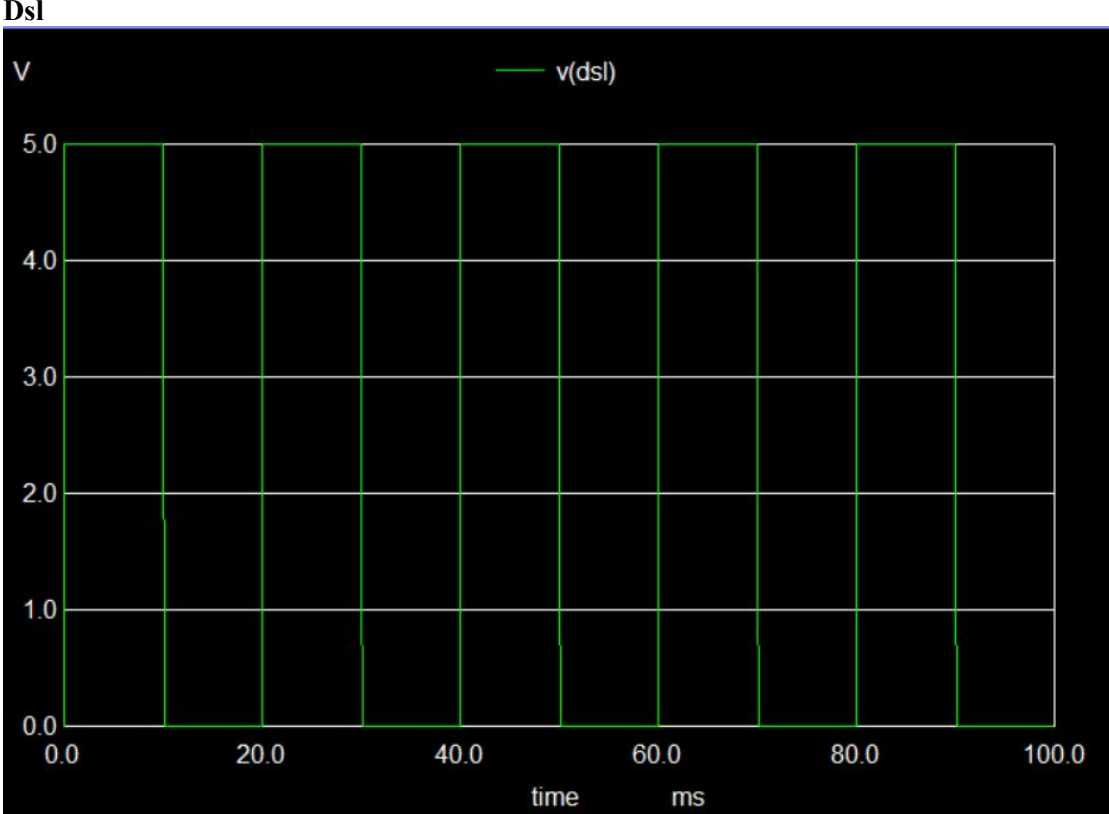

Dsl

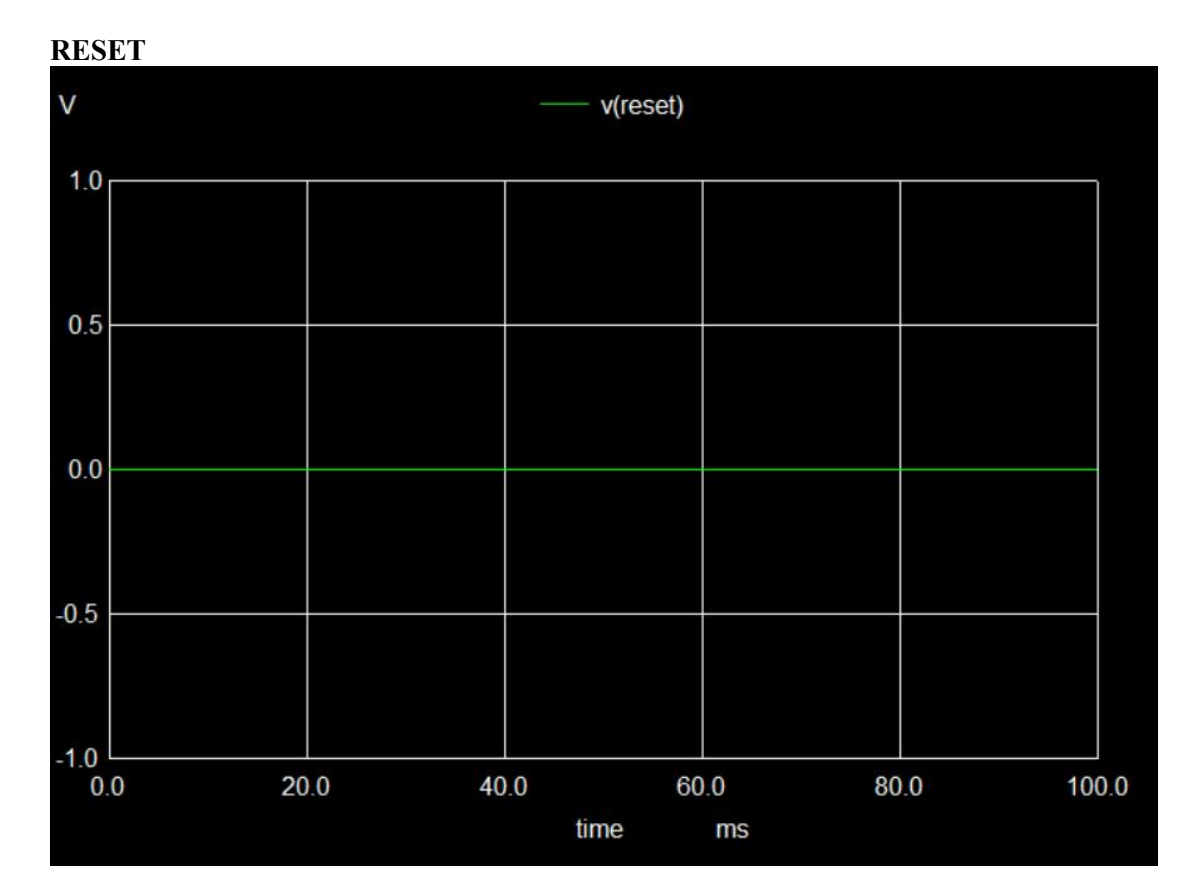

**A) For input data - 1010 Select input - 00 (NO CHANGE) Reset - 0**

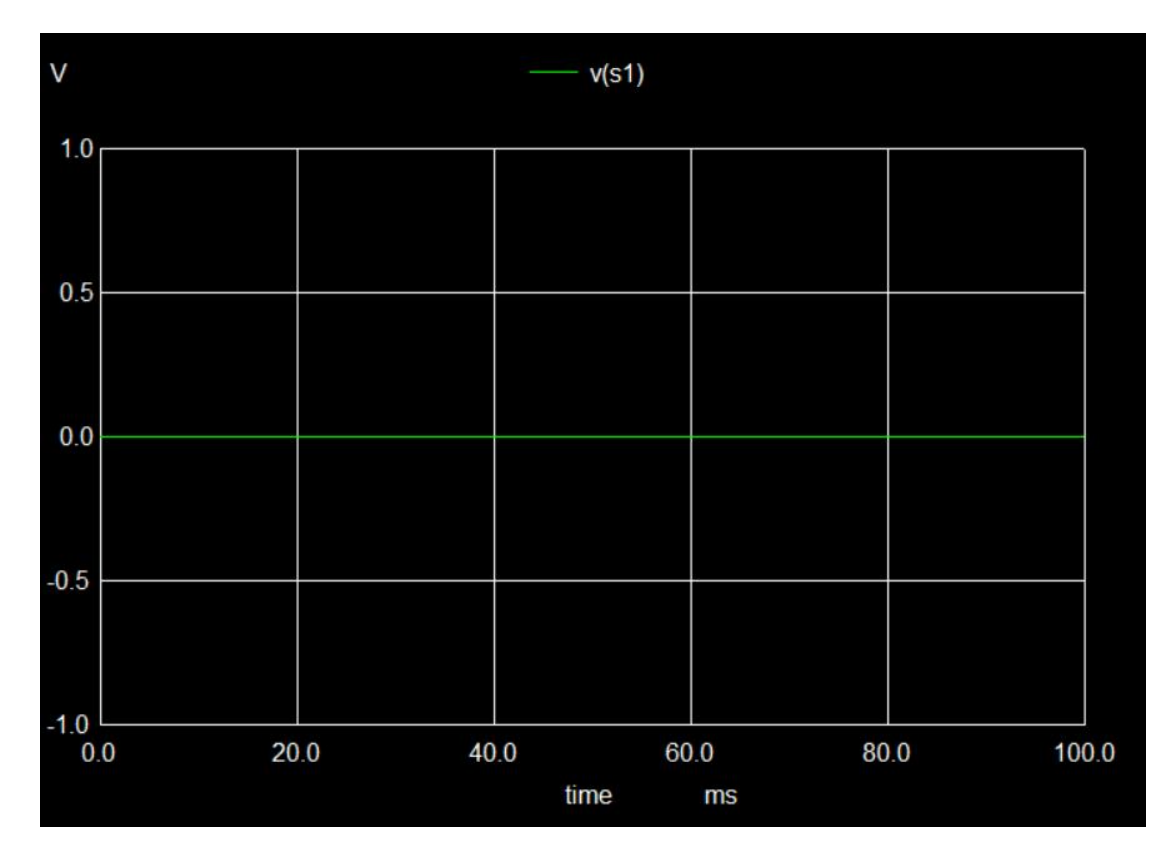

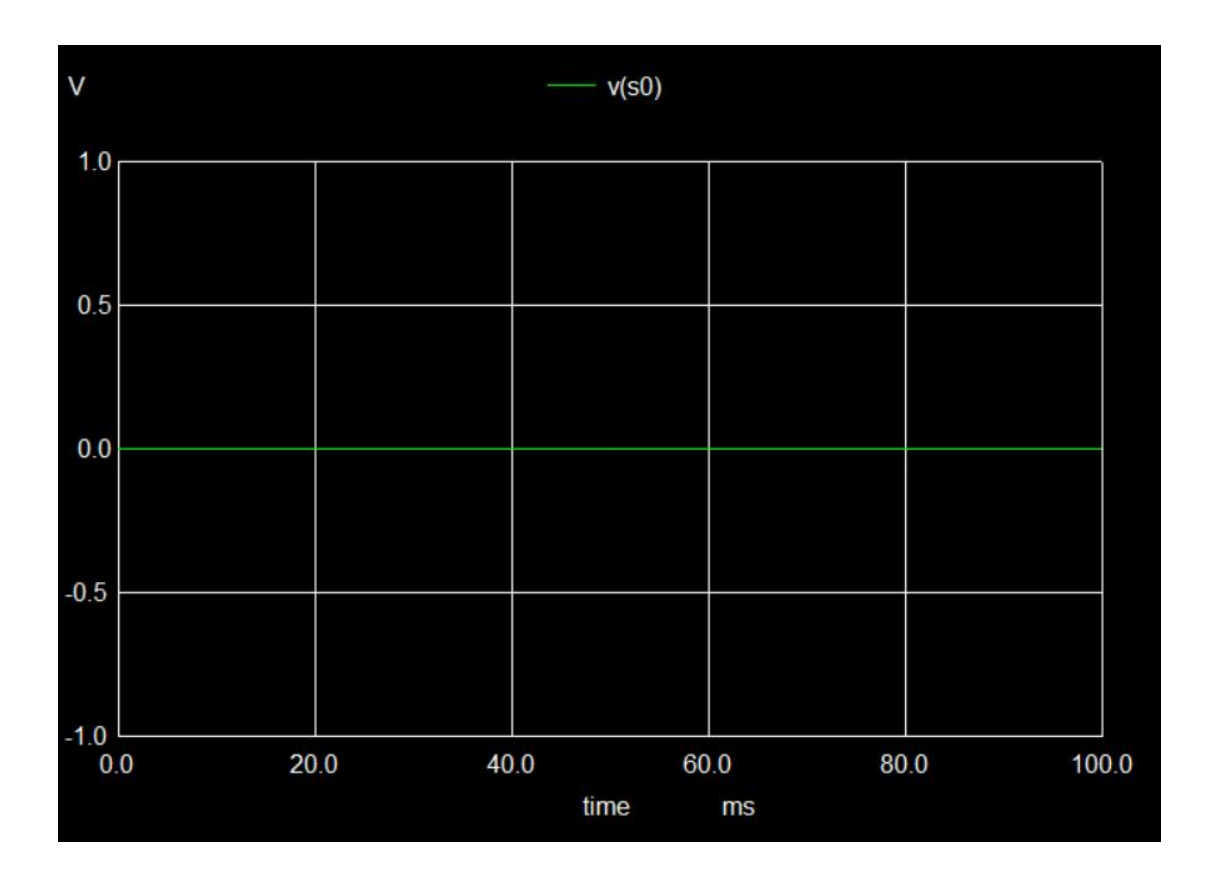

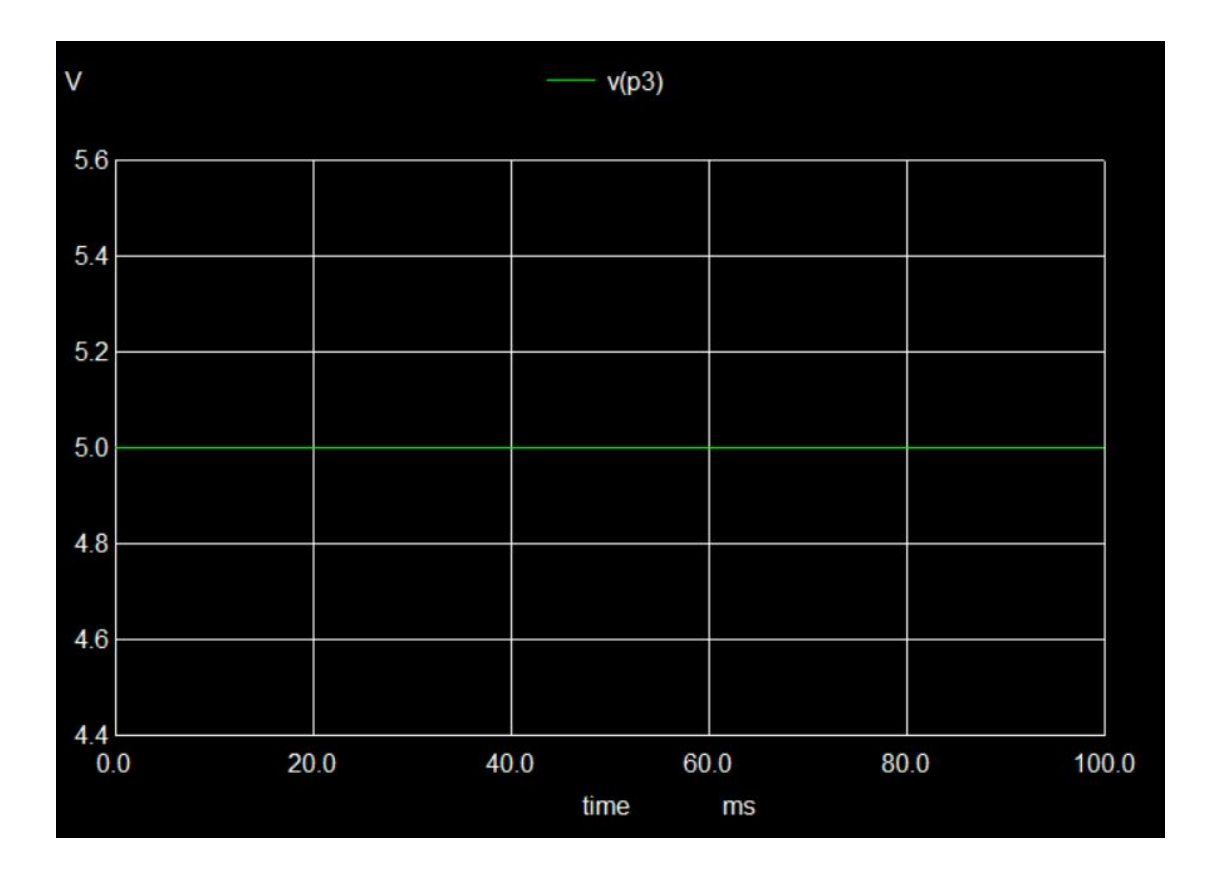

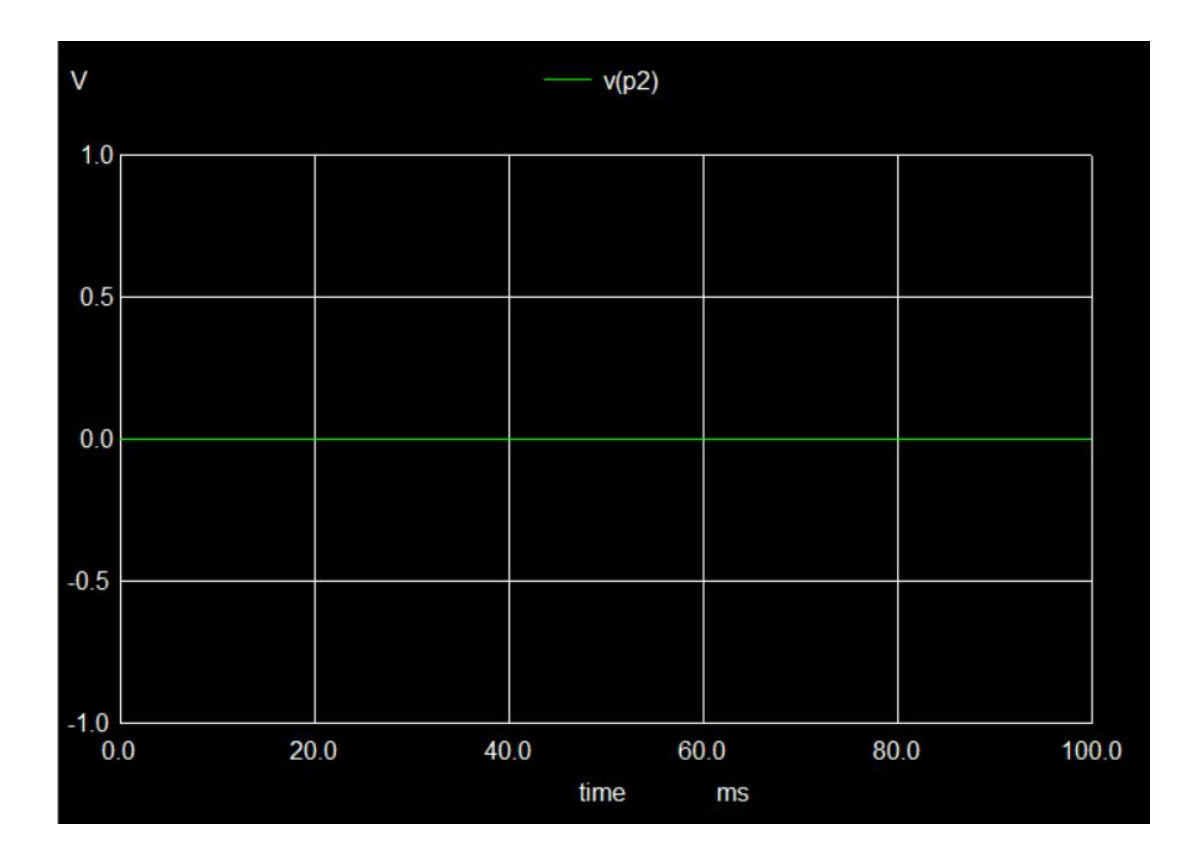

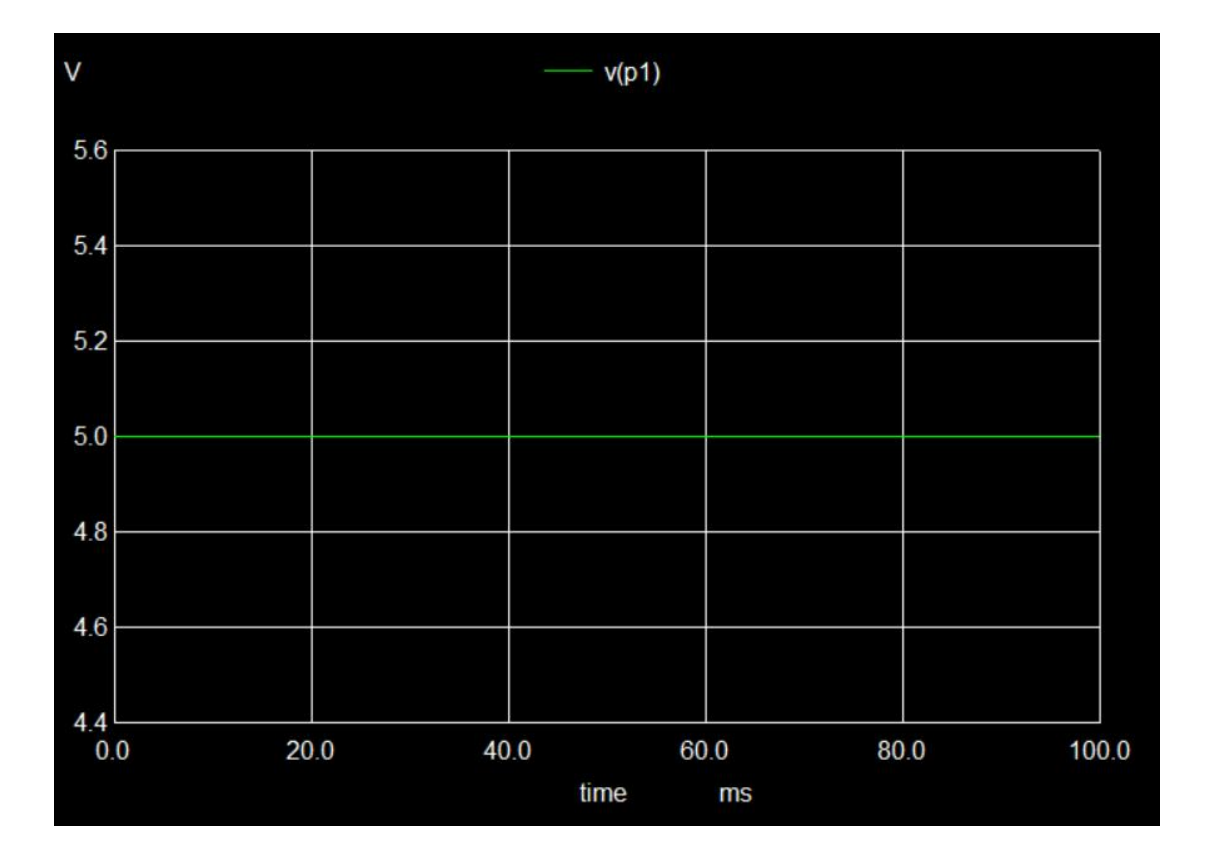

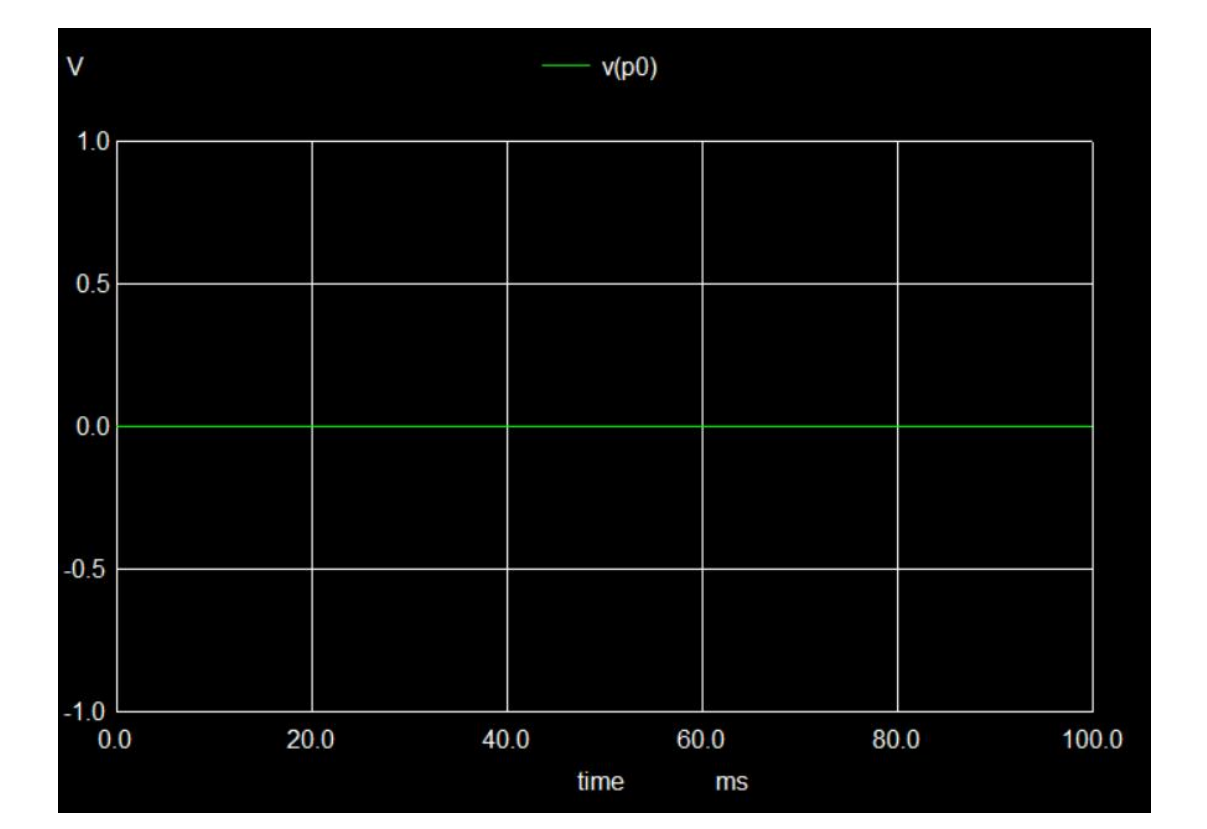

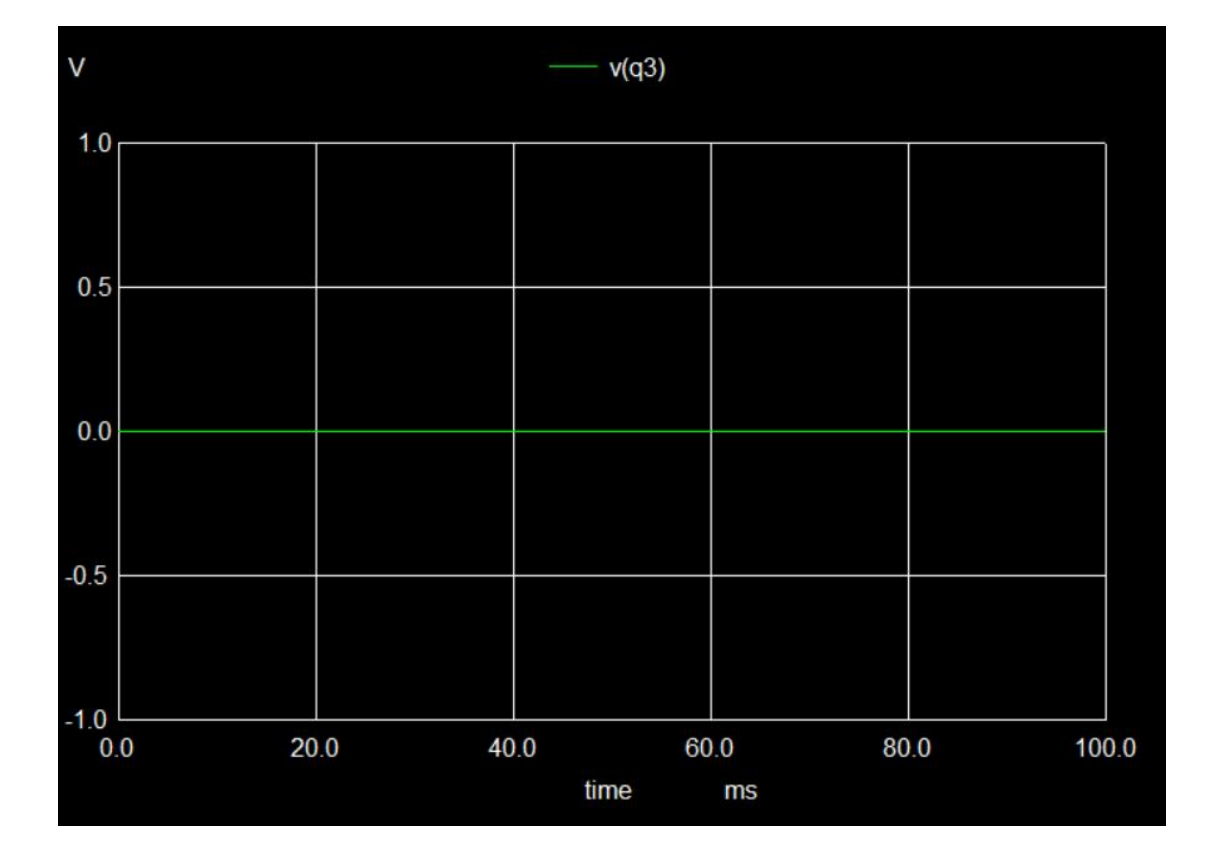

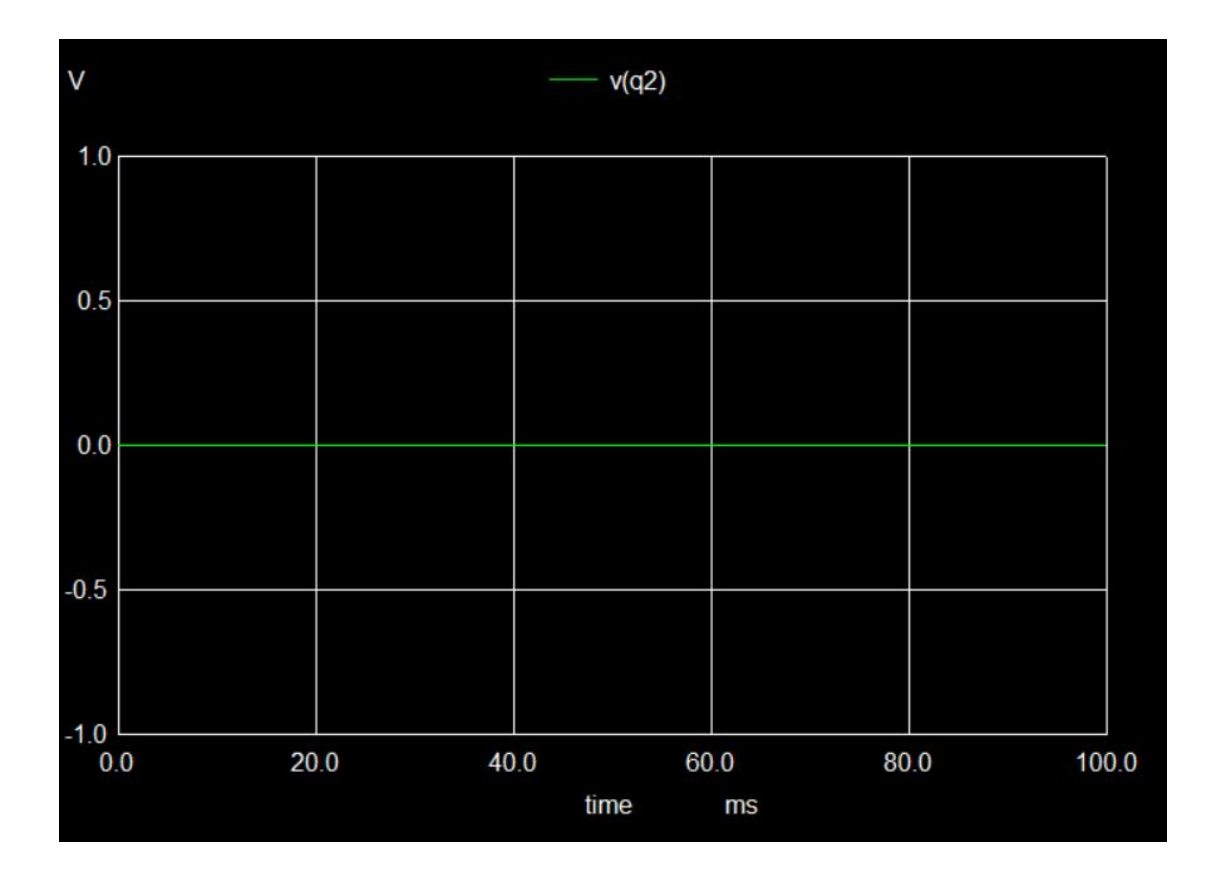

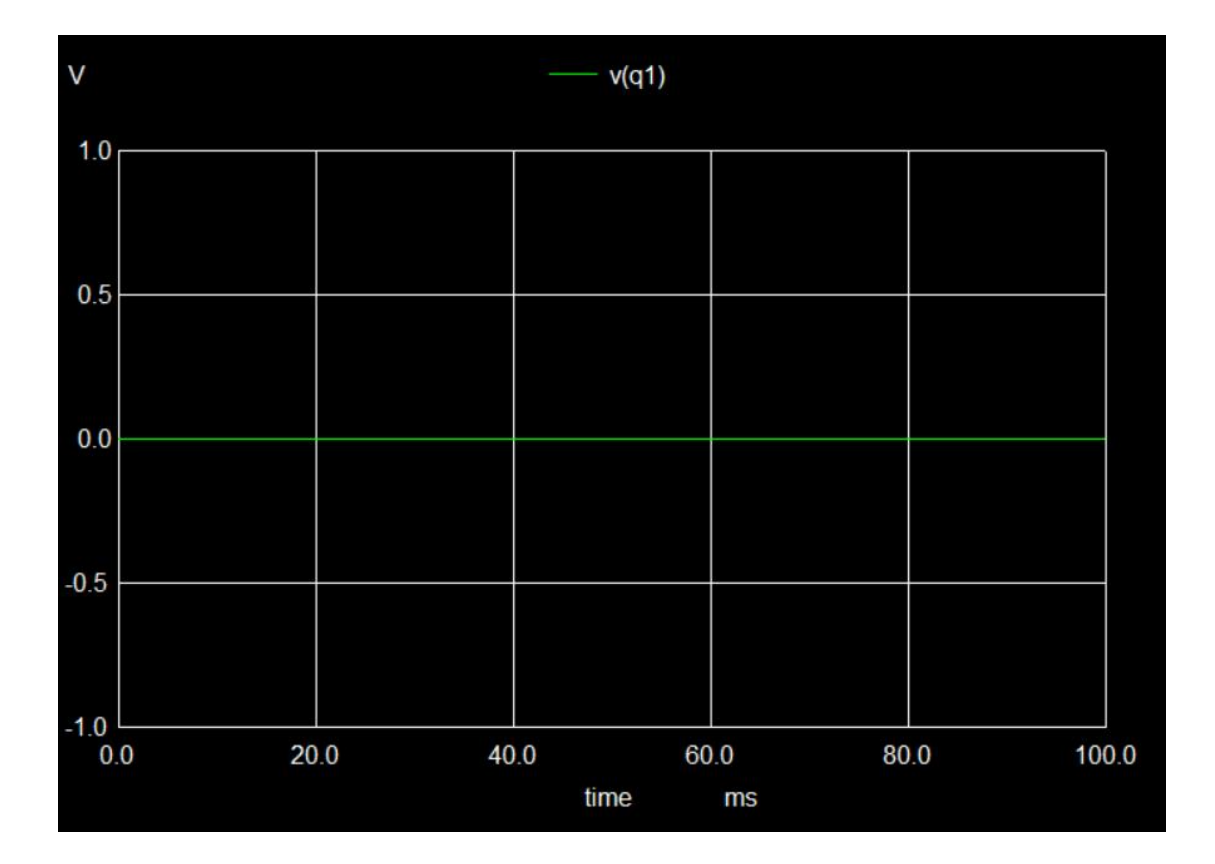

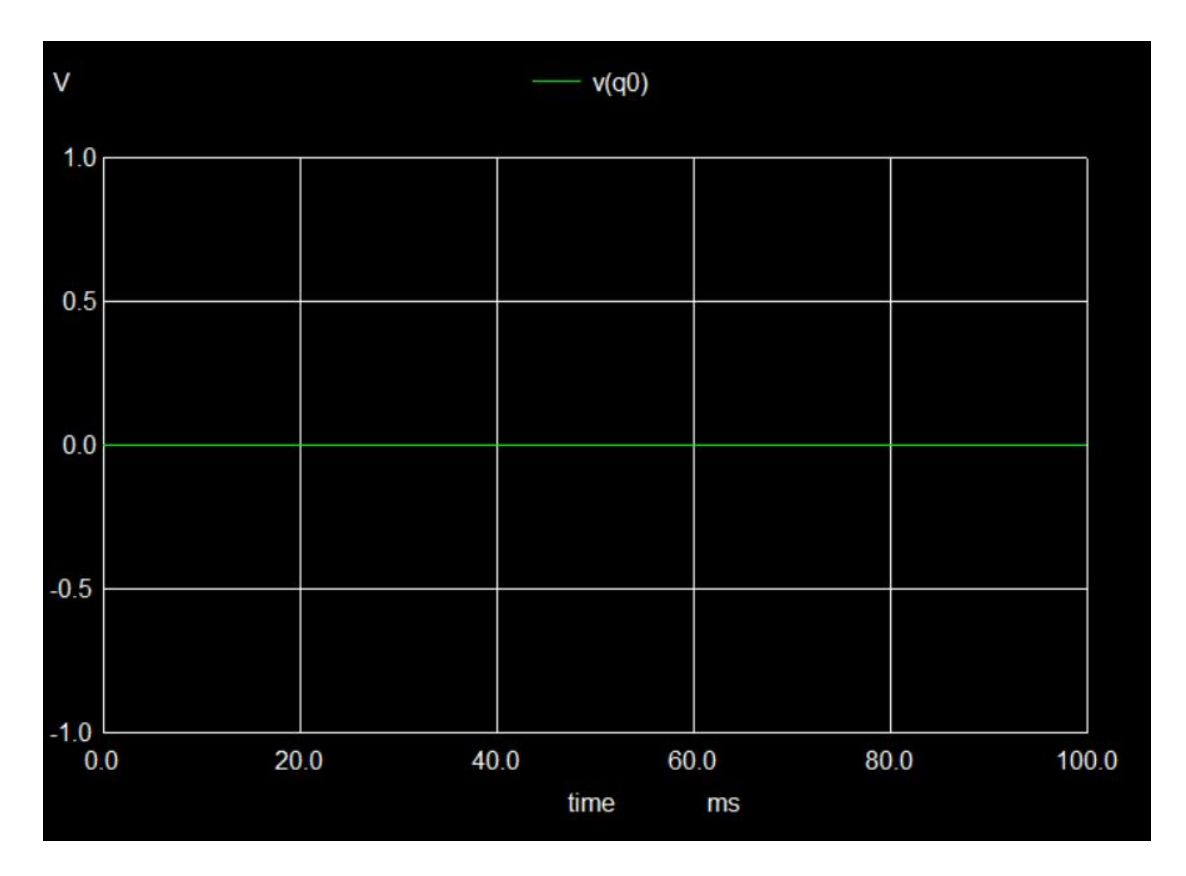

**B) For input data - 1010 Select input - 01 (RIGHT SHIFT) Reset - 0**

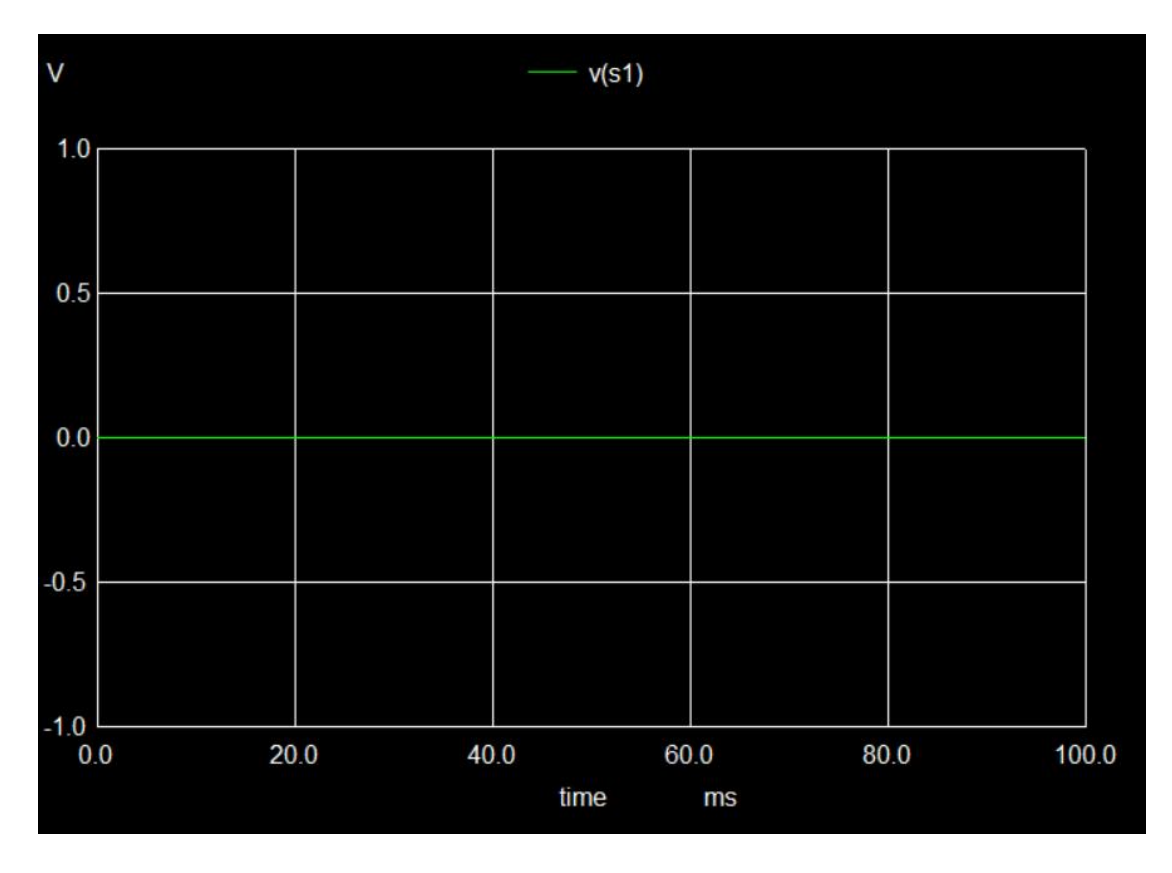

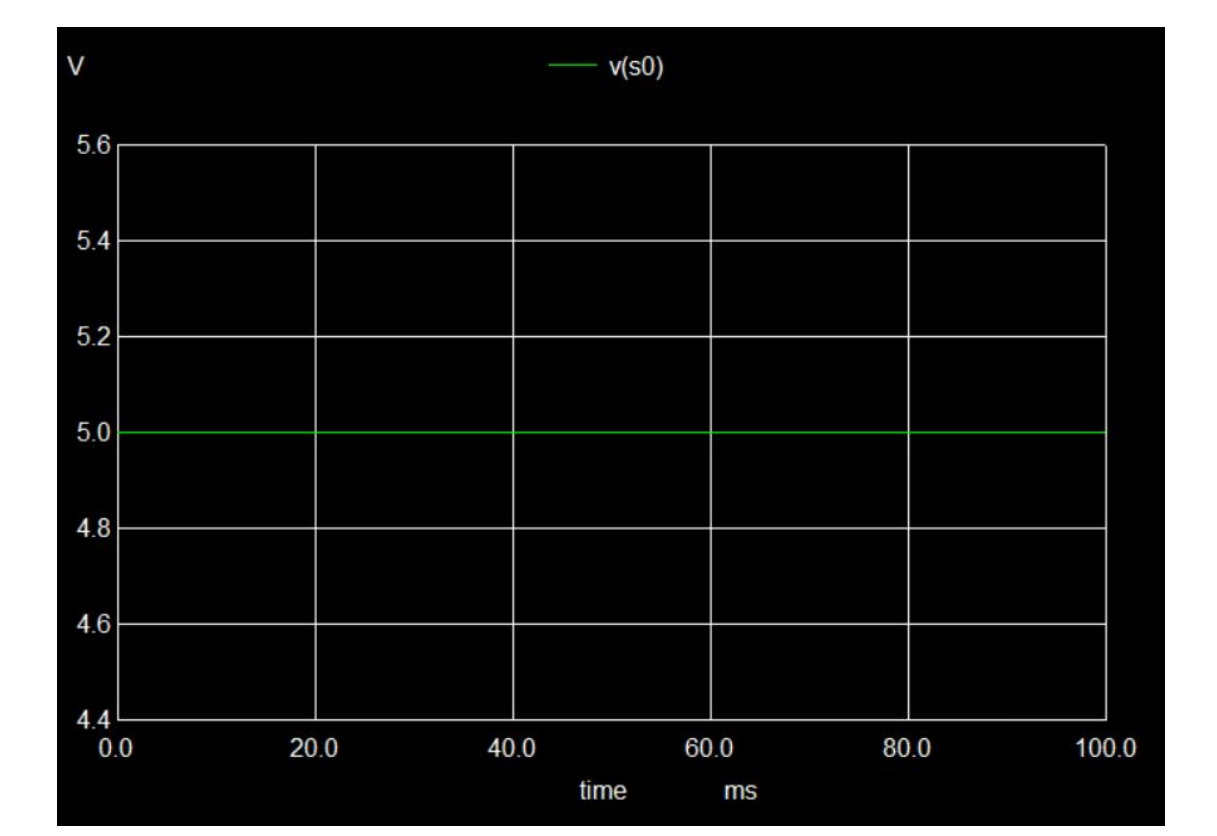

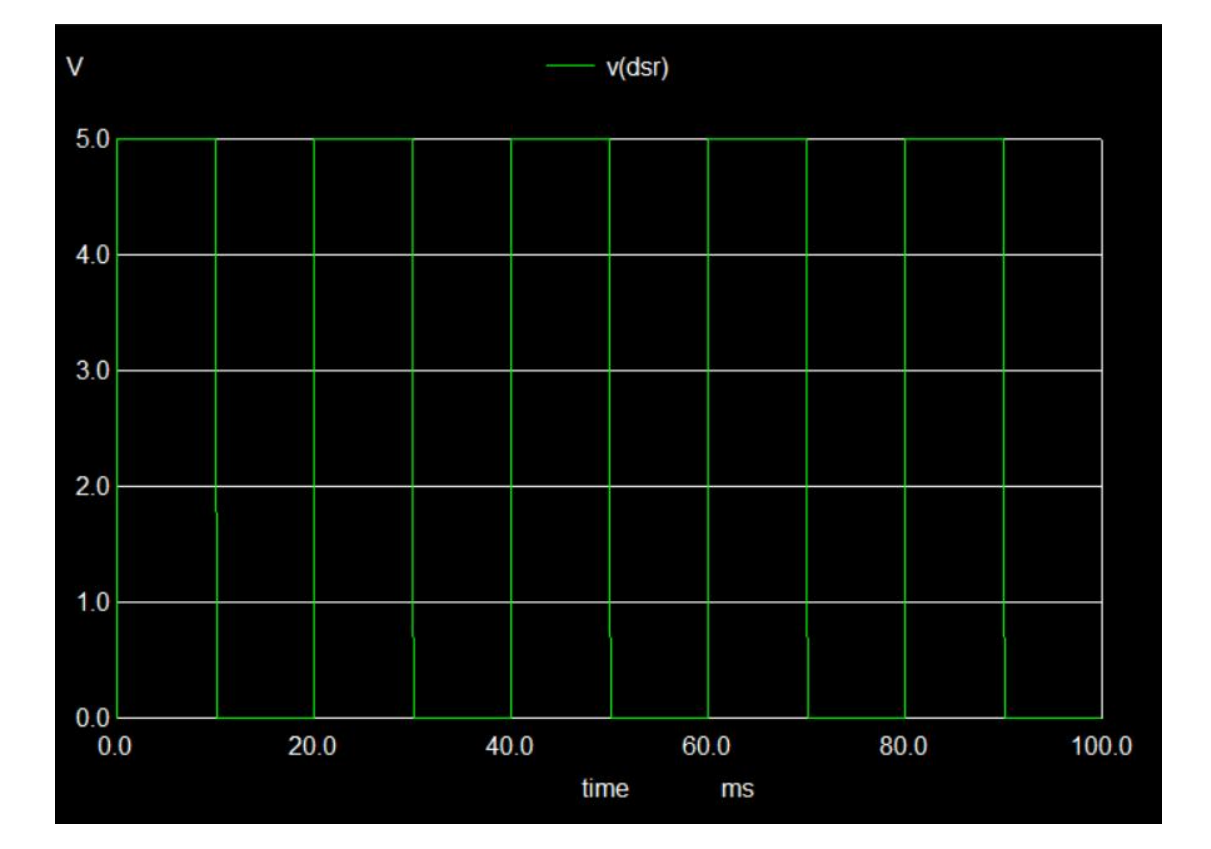

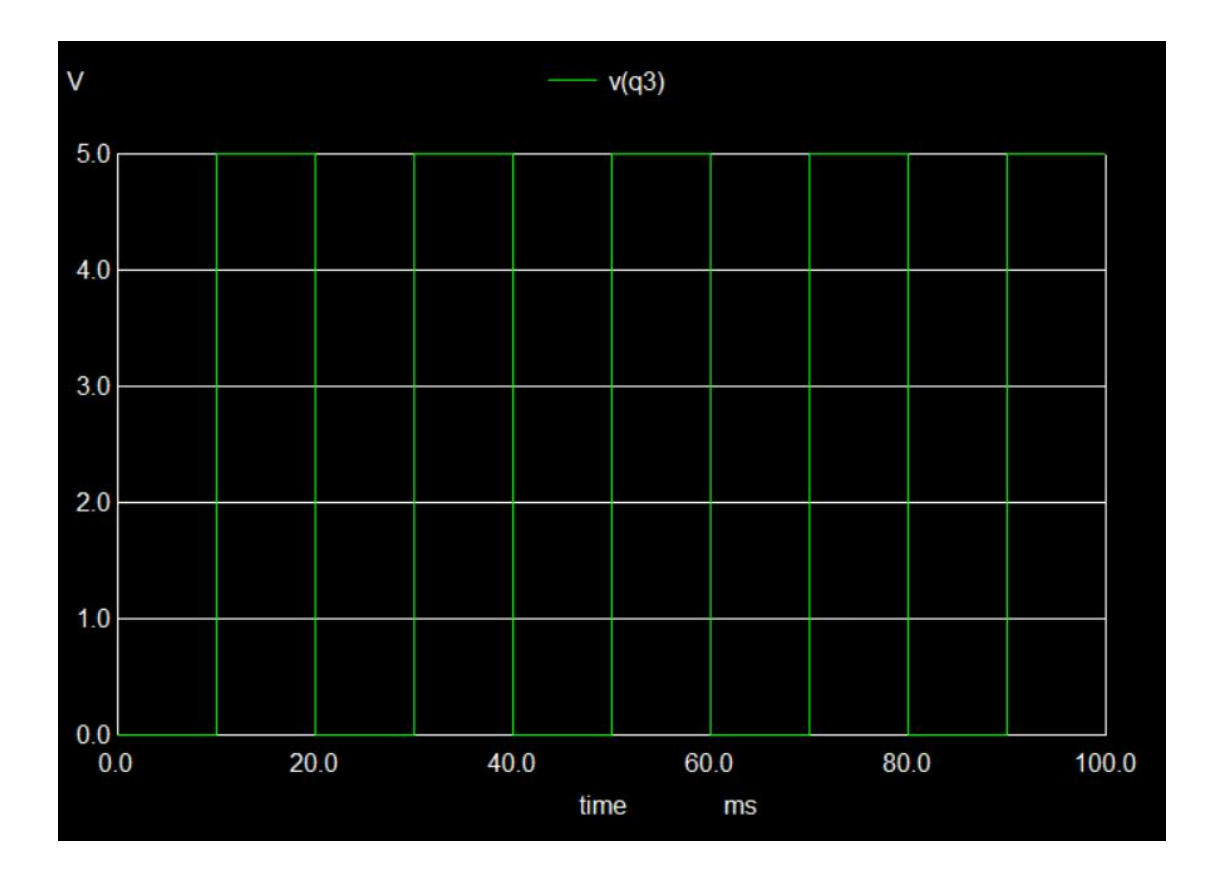

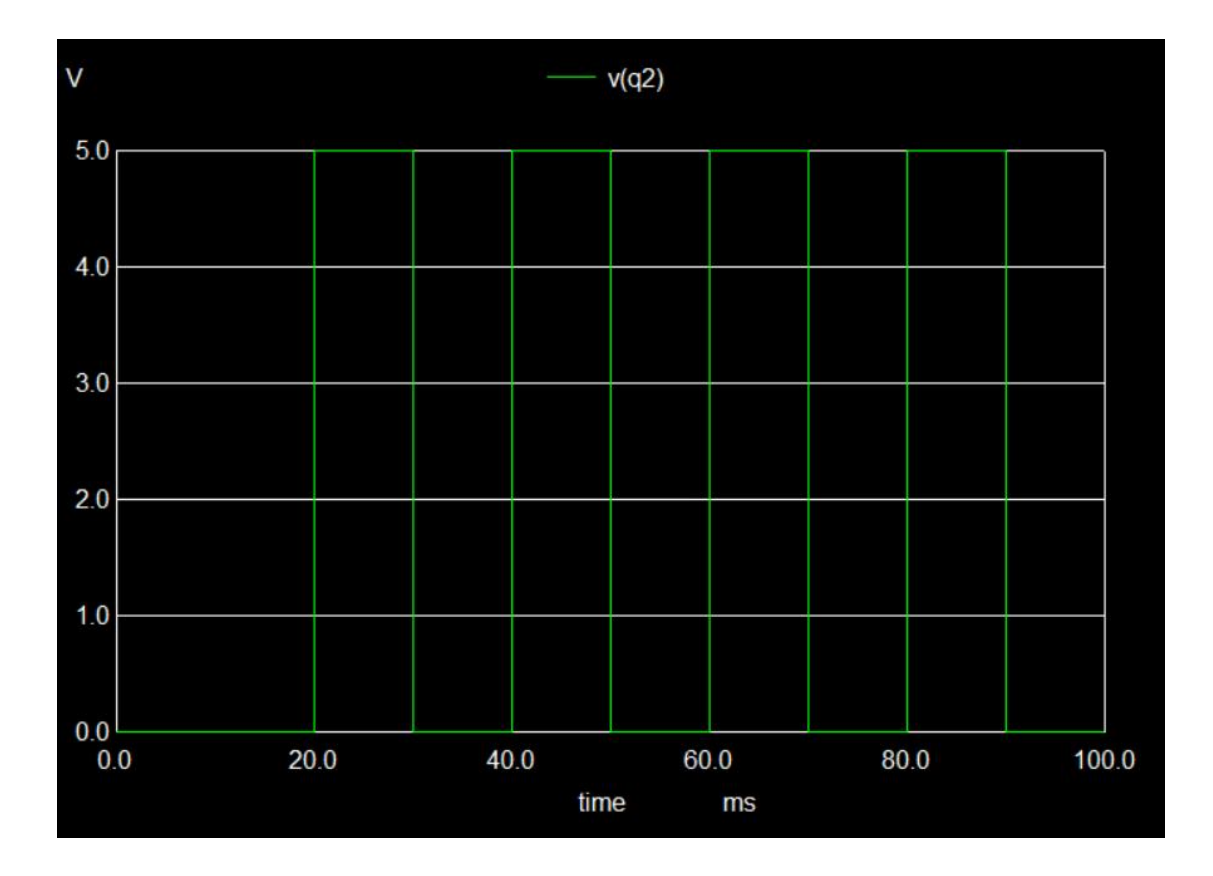

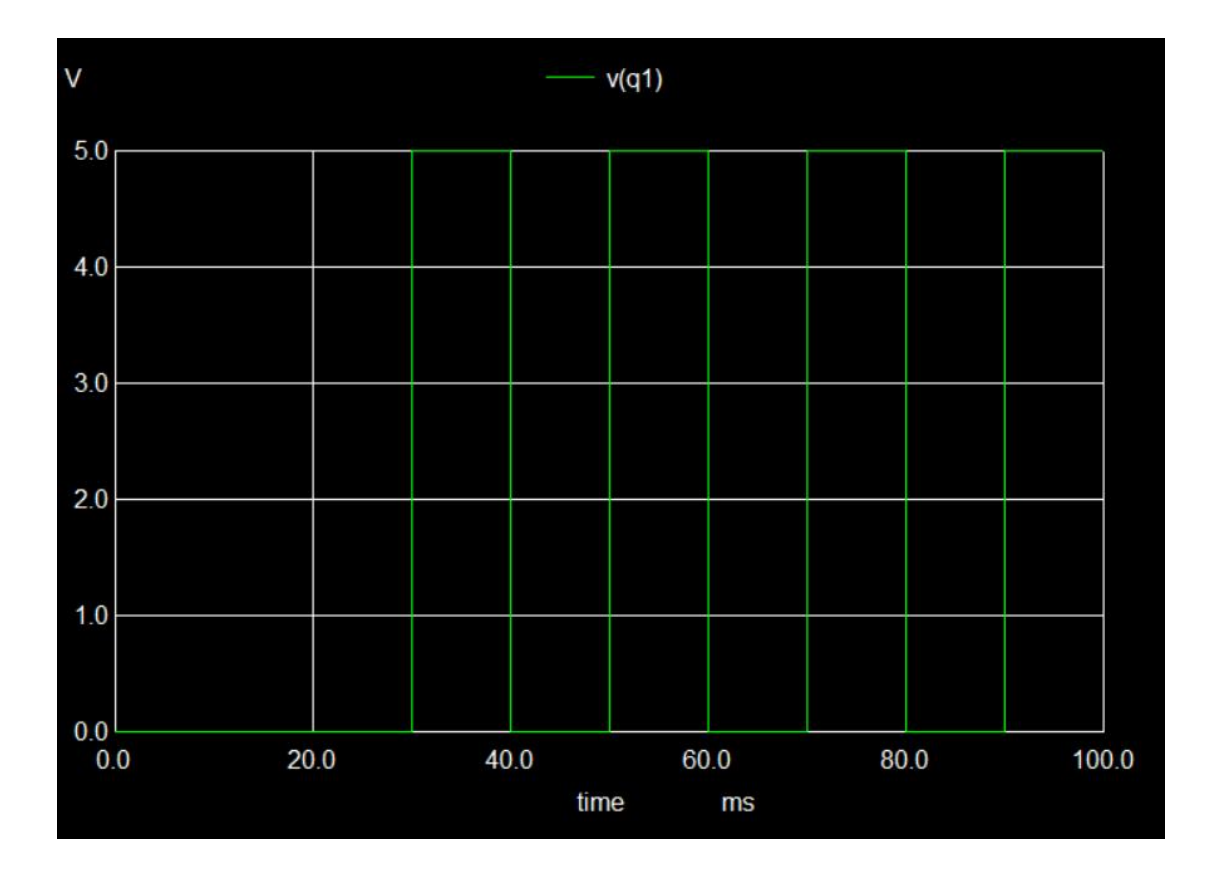

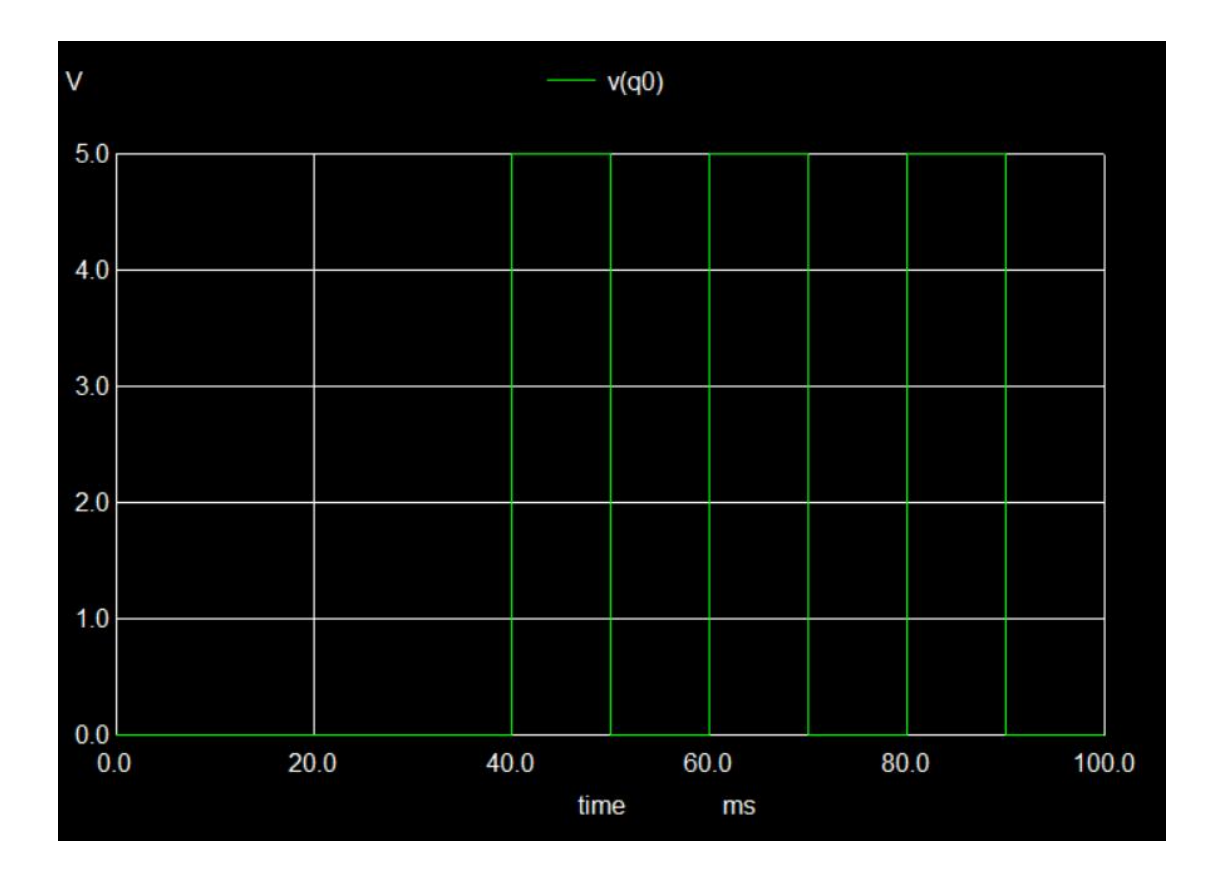

**C) For input data - 1010 Select input - 10 (LEFT SHIFT) Reset - 0**

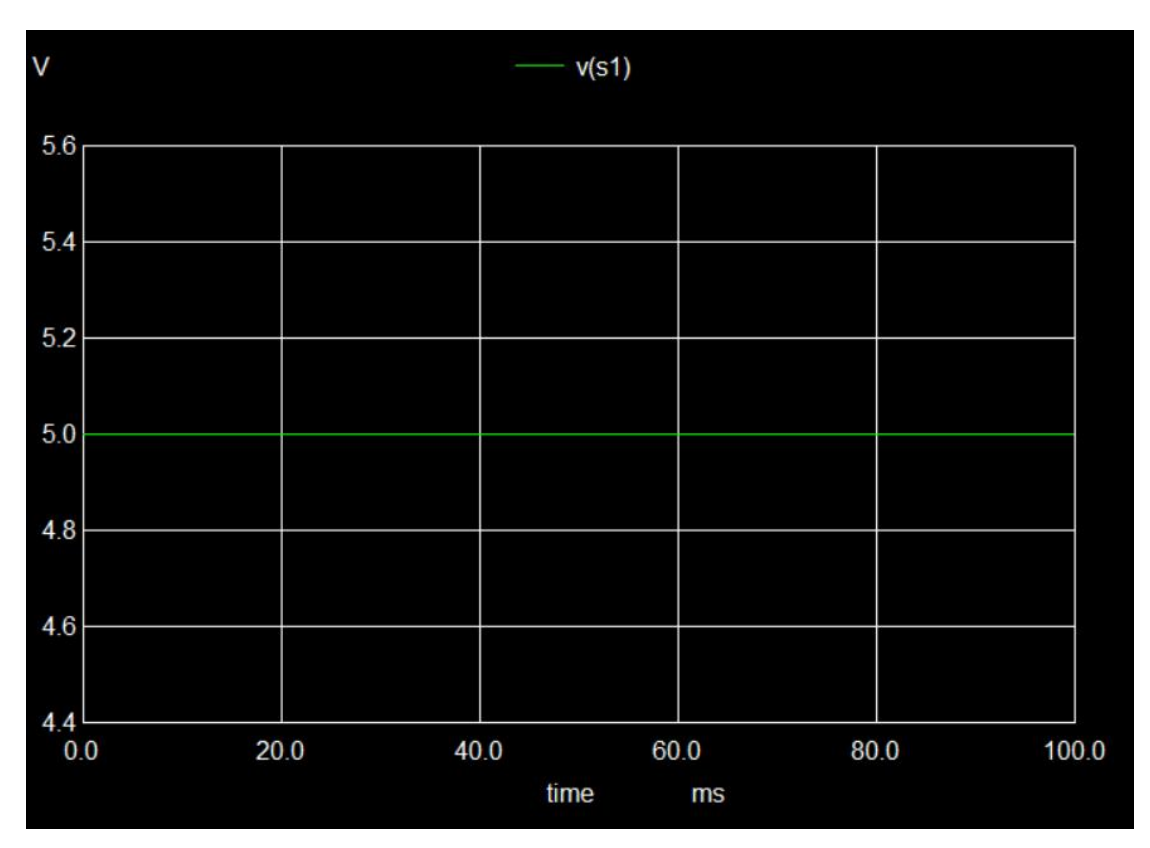

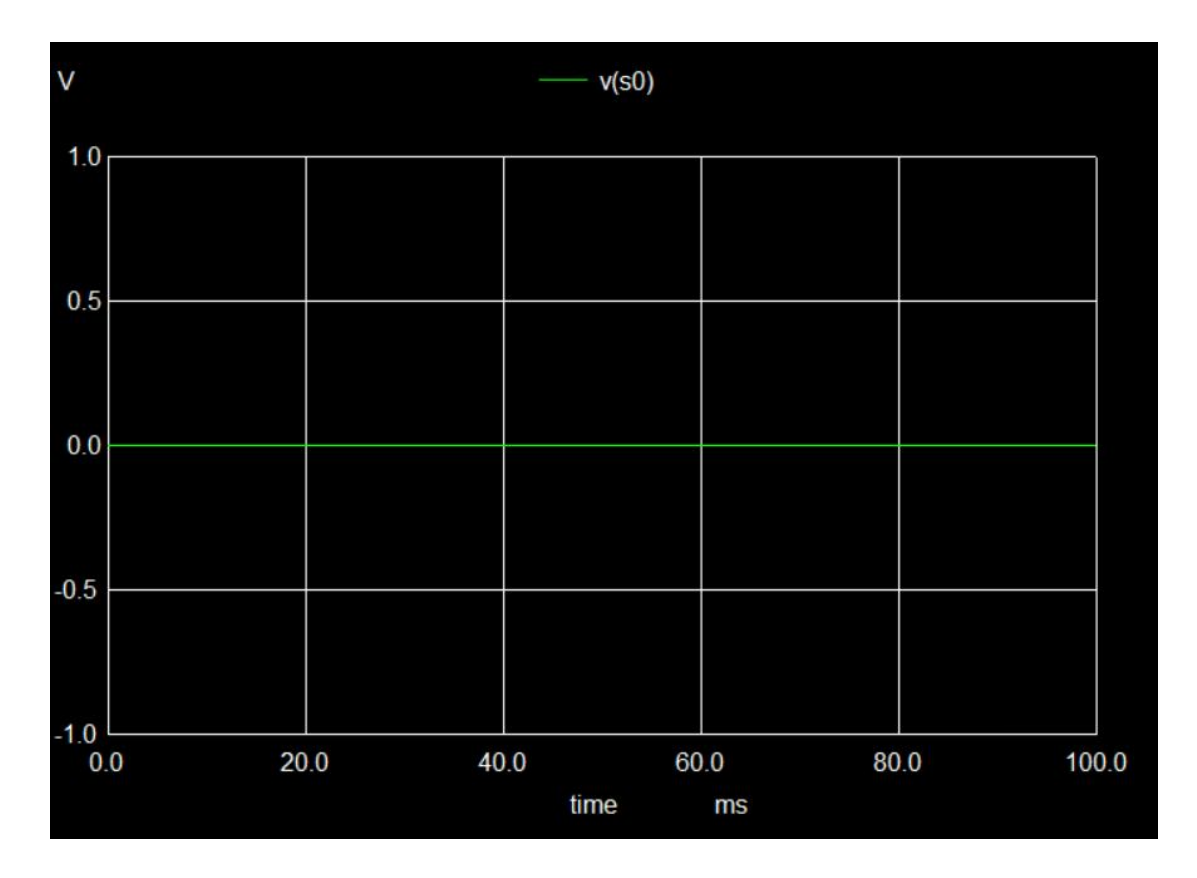

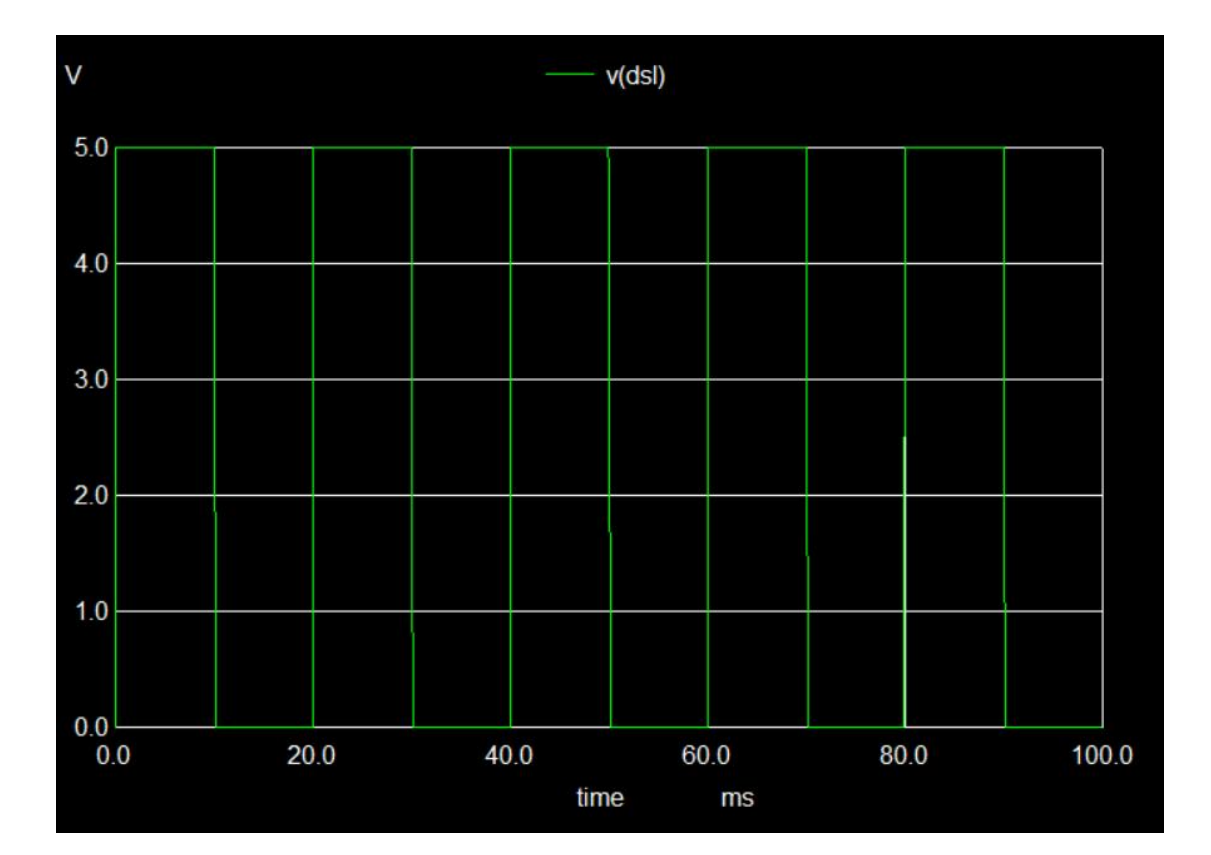

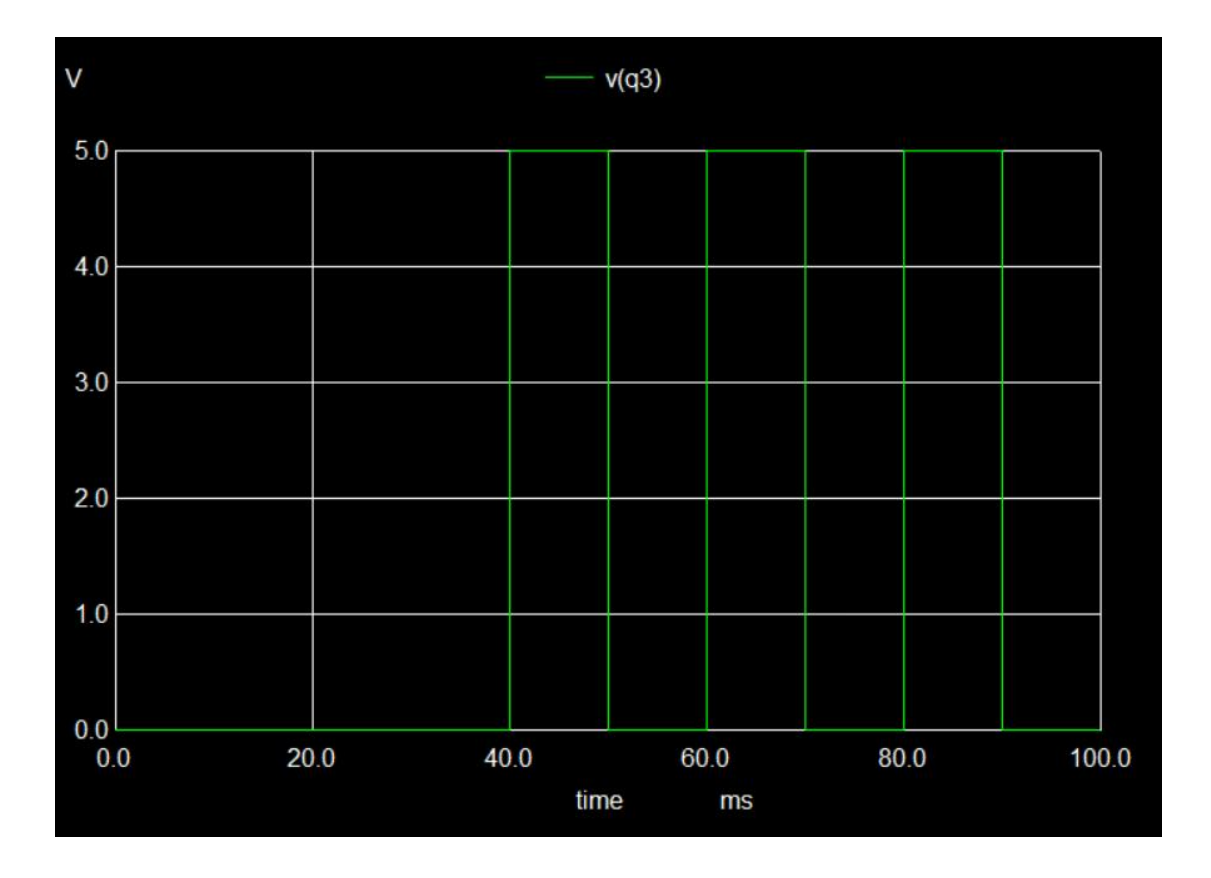

![](_page_15_Figure_0.jpeg)

![](_page_15_Figure_1.jpeg)

![](_page_16_Figure_0.jpeg)

**D) For input data - 1010 Select input - 11 (PARALLEL LOADING) Reset - 0**

![](_page_16_Figure_2.jpeg)

![](_page_17_Figure_0.jpeg)

![](_page_17_Figure_1.jpeg)

![](_page_18_Figure_0.jpeg)

![](_page_18_Figure_1.jpeg)

![](_page_19_Figure_0.jpeg)

![](_page_19_Figure_1.jpeg)

![](_page_20_Figure_0.jpeg)

![](_page_20_Figure_1.jpeg)

![](_page_21_Figure_0.jpeg)

**2) Python Plots**

![](_page_21_Figure_2.jpeg)

![](_page_22_Figure_0.jpeg)

![](_page_22_Figure_1.jpeg)

**A) For input data - 1010 Select input - 00 (NO CHANGE) Reset - 0**

![](_page_22_Figure_3.jpeg)

 $5.2$  $5.1$  $\begin{array}{c}\n\text{Voltage(V)} \rightarrow \text{C} \\
\text{C}\n\end{array}$  $4.9$  $4,8$  $0.08$  $0.10$  $\overline{0.00}$  $0.04$   $0.06$ <br>time-->  $0.02$ 

![](_page_23_Figure_0.jpeg)

![](_page_23_Figure_1.jpeg)

![](_page_23_Figure_2.jpeg)

![](_page_23_Figure_3.jpeg)

![](_page_24_Figure_0.jpeg)

**OUTPUT q1 OUTPUT q0**

![](_page_24_Figure_2.jpeg)

![](_page_24_Figure_3.jpeg)

![](_page_24_Figure_4.jpeg)

**B) For input data - 1010 Select input - 01 (RIGHT SHIFT) Reset - 0**

![](_page_25_Figure_1.jpeg)

**DSR**

![](_page_25_Figure_3.jpeg)

**OUTPUT q3 OUTPUT q2**

![](_page_26_Figure_2.jpeg)

![](_page_26_Figure_3.jpeg)

![](_page_26_Figure_5.jpeg)

**OUTPUT q1 OUTPUT q0**

![](_page_26_Figure_7.jpeg)

**C) For input data - 1010 Select input - 10 (LEFT SHIFT) Reset - 0**

![](_page_27_Figure_1.jpeg)

![](_page_27_Figure_2.jpeg)

![](_page_28_Figure_0.jpeg)

![](_page_28_Figure_1.jpeg)

**OUTPUT q1 OUTPUT q0**

 $\overline{\phantom{0}}$ 

 $\overline{4}$ 

 $\overline{\phantom{a}}$ 

 $\overline{a}$ 

 $\mathbf{1}$ 

 $\circ$ 

 $\begin{array}{c|c}\n\hline\n\hline\n0.00\n\end{array}$ 

 $0.02$ 

 $0.04$   $0.06$  time-->

 $\frac{1}{0.08}$ 

 $0.10$ 

Voltage(V)-->

![](_page_28_Figure_3.jpeg)

![](_page_28_Figure_4.jpeg)

#### **D) For input data - 1010 Select input - 11 (PARALLEL LOADING) Reset - 0**

![](_page_29_Figure_1.jpeg)

![](_page_29_Figure_3.jpeg)

![](_page_29_Figure_4.jpeg)

![](_page_29_Figure_5.jpeg)

![](_page_30_Figure_0.jpeg)

![](_page_30_Figure_1.jpeg)

**OUTPUT Q3 OUTPUT Q2**

![](_page_30_Figure_3.jpeg)

![](_page_30_Figure_4.jpeg)

![](_page_31_Figure_0.jpeg)

#### **REFRENCES:**

<https://www.elprocus.com/what-is-universal-shift-register-its-working/> <https://learn.adafruit.com/digital-circuits-4-sequential-circuits/shift-registers>